| Banner Web Time and Leave Reporting                     |   |
|---------------------------------------------------------|---|
| Non-Exempt Employees                                    |   |
| Table of Contents                                       |   |
| Time and Leave Processing                               | 2 |
| Introduction                                            |   |
| Objectives                                              |   |
| General Business Rules for Non-exempt Regular Employees |   |
| Getting to Your Leave Screens                           |   |
| Logon Procedure                                         |   |
| Banner Self-Service                                     | 6 |
| Enter Time and Leave                                    |   |
| Holiday Leave Pay or Holiday Worked                     |   |
| Other Leave Taken                                       |   |
| Comp Time Taken                                         |   |
| Comp/Overtime Paid                                      |   |
| Copy Hours                                              |   |
| Submit for Approval                                     |   |
| Viewing Leave Balances                                  |   |
| Notes:                                                  |   |

# **Time and Leave Processing**

#### Introduction

NMSU utilizes the Banner Web Time and Leave Entry System to record time worked and leave taken. The time and leave entry system is accessed using MyNMSU.

This manual will provide the non-exempt employees with the general time and leave reporting business rules and the process to request leave, enter, and submit for approval Annual Leave and Sick Leave taken during the month, and view leave balances.

## **Objectives**

In this manual you will learn how to:

- Enter time and leave for Regular hours and change Shift Codes;
- Use the copy feature to copy hours from one day to another;
- Submit time and leave for approval;
- View Leave Balances.

#### General Business Rules for Non-exempt Regular Employees

- All non-exempt employees are paid on an hourly basis, by day for each working day in the pay period.
- The time reporting unit is hours in quarter hour increments.
- If a non-exempt employee does not submit a Time Sheet for approval, he/she will not be paid for that pay period.
- If a non-exempt employee does not have sufficient leave balances, the employee's pay will be docked for the overdrawn amount.
- Time and Leave must be entered and approved within 4 days after the end of the active pay period through 11 pm. This is 4 business days.
- Time for jury duty service should be reported as "Regular" on the timesheet.

# **Getting to Your Leave Screens**

## Logon Procedure

All Time and Leave functions are available as part of **Banner Employee Self-service** through the **<u>my.nmsu.edu</u>** website.

| ₩ my.NMSU.edu                                                                                                    |                                                                                                    |                                                                                                    |
|----------------------------------------------------------------------------------------------------|----------------------------------------------------------------------------------------------------|----------------------------------------------------------------------------------------------------|
| Secure Access Login<br>User Name: 1<br>Password: 1<br>Forgot your password?<br>Having problems: Loging in? Click here.                                                                                     | Online Services for students, faculty and staff are available throu<br>For help or questions please visit http://onestop.nmsu.edu or co<br>Phone: 646-PETE (7383)<br>Email: onestop@nmsu.edu                                                              |                                                                                                    |
| ACTIVATE<br>Choose this option if you're visiting myNMSU for the<br>FIRST TIME<br>In order to use the many convenient features of myNMSU,<br>you must first activate your account. Activating your account | Welcome to myNMSU<br>This secure site provides NMSU students, faculty and administrativ<br>maintain your calendar, view your pay stubs and get the latest ca<br>functionality of myNMSU.<br>If you need assistance, call the help desk at (505) 646-1840. | ve staff with Intranet services. This is where you can check e-mail,<br>impus updates. We will continue to add features and enhance the |
| includes a simple, 3 step process.                                                                                                    | Account Maintenance                                                                                                    | NMSU Links                                                                                                    |
| Please CLICK HERE to activate your account now                                                                                                    | Reset your PIN                                                                                                    | NMSU Home                                                                                                    |
|                                                                                                    |                                                                                                    | 2006 NMSU United Way Campaign                                                                                                    |
|                                                                                                    | Unifying NMSU Online                                                                                                    |                                                                                                    |
|                                                                                                    | Students, Faculty & Staff<br>UNO Student Implementation<br>UNO Project Documentation                                                                                                    |                                                                                                    |
|                                                                                                    | UNO Project Home                                                                                                    |                                                                                                    |
|                                                                                                    |                                                                                                    |                                                                                                    |
| <br>opyright @ SunGard 1998 - 2006.                                                                                                    |                                                                                                    | TOP SUNCARD'<br>HIGHER EDUCATION                                                                                                    |

- 1. Enter your **NMSU User Name** and **Password** in the appropriate field of the **Secure Access Login** box.
- 2. Click on the **Login** button.

Your **Welcome** page will be displayed.

| My Account<br>My Account<br>Content/Layout<br>Home Tutorial Employee | . Brockmeyer                                 |                  |                                                                                                    | <b>ogout help</b><br>nber 21, 2006 |
|----------------------------------------------------------------------|----------------------------------------------|------------------|----------------------------------------------------------------------------------------------------|------------------------------------|
| Student 🛛 🖬 🗶                                                        | My E-mail Inbox                              | 20 <b>7</b> X    | My Personal Announcements                                                                                             |                                    |
| Announcement<br>2006 Fall Grades Available Now!                      | INBOX folder has (0) messages, (0) unread    | dbrockm@nmsu.edu | You currently have no personal announcements                                                                          |                                    |
| 2000 Full Grudes Available Now:                                      | You currently have no messages.              |                  |                                                                                                    |                                    |
| NMSU Bookmarks                                                       | 💱 Get Mail 🛃 Compose 🔛 Address Book 🖂 E-mail |                  | NMSU Announcements                                                                                                    |                                    |
| MISU ERP Project                                                     |                                              |                  | Update on Employee Climate Survey                                                                                     |                                    |
| NMSU Home                                                            | My Calendar                                  |                  |                                                                                                    |                                    |
| NMSU Phonebook                                                       | Click here to log into your calendar!        |                  | UNO Student Implementation<br>Training Registration                                                                   |                                    |
|                                                                      |                                              |                  | System Outages<br>FAOs                                                                                                |                                    |
| Bookmarks                                                            |                                              |                  |                                                                                                    |                                    |
| JA-SIG Homepage                                                      |                                              |                  | My Headlines                                                                                                    |                                    |
| SCT Homepage                                                         |                                              |                  | Home                                                                                                    |                                    |
| 6 - 6 - 6                                                            |                                              |                  | Click here to get all the latest news stories, stocko<br>sports scores, and take advantage of many other<br>services. | uotes,<br>information              |
| NMSU Events Calendar 💷 🛙                                             |                                              |                  | Top Stories                                                                                                    |                                    |
| There are 7 NMSU events in the next                                  |                                              |                  | Analysis: Panacos Dives On Bevirimat Woes<br>Upi Newstrack Quirks In The News                                         |                                    |
| seven days.                                                          |                                              |                  | Florida Candidate Seeks Vote-Machine Probe                                                                            |                                    |
|                                                                      |                                              |                  | Entertainment                                                                                                    |                                    |
|                                                                      |                                              |                  | Miss Nevada Usa Scandal                                                                                               |                                    |
|                                                                      |                                              |                  | Upi Newstrack Quirks In The News<br>'Iwo Jima' Packing Japanese Theaters                                              |                                    |
|                                                                      |                                              |                  | Sports                                                                                                    |                                    |
|                                                                      |                                              |                  | Cal Center Hardin Out With aroken Foot                                                                                |                                    |
|                                                                      |                                              |                  | Drug Company To Pay For E. German Doping                                                                              |                                    |

3. Click on the **Employee** tab.

## **Banner Self-Service**

The **Employee** page will be displayed.

| <mark>₩₩</mark> my.NMSU.edu                           |                     |                                                                                                    |                  |
|-------------------------------------------------------|---------------------|----------------------------------------------------------------------------------------------------|------------------|
| My Account<br>Content/Layout You are currently logged |                     | e-mail calendar groups                                                                                          | ogout help       |
| Home Tutorial Employee Workf                          | low Sample          |                                                                                                    | ember 21, 2006   |
| Quick Links                                           | Banner Self-Service | Employee Information<br>Name : Mr David D. Brockmeyer<br>NSSU User Name : dbrockm<br>NSSU ID Number : 800000100 |                  |
| Copyright © SunGard 1998 - 2006.                      |                     | Top SUNGA<br>HIGHER                                                                                             | RD'<br>EDUCATION |

4. Click on the **Banner Self-Service** folder.

The **Banner Self-Service** page will be displayed.

| my.NMSU.edu                                                                                                    |   |                                                                 |                                                        |                                                                                                    |           |
|----------------------------------------------------------------------------------------------------|---|-----------------------------------------------------------------|--------------------------------------------------------|----------------------------------------------------------------------------------------------------|-----------|
| My Account<br>Content/Layout You are currently logged in.                                                                                                    |   |                                                                 | e-mail calendar groups                                 | and the second second s | 🦿<br>help |
| Home Tutorial Employee Workflow Sample                                                                                                    | 5 |                                                                 |                                                        | March 26                                                                                                    | , 2007    |
| Quick Links     ■■       Time Sheet     ■       Leave Report     ■       Time Off     ■       Administrative     ■       Services     ■       Click here if you are an employee to access your personal information, wiew pay stubs and much more.     ■ | e | Employee Info<br>Name :<br>NMSU User Name :<br>NMSU ID Number : | rmation<br>Mr David D. Brockmeyer<br>dave<br>800000100 | [                                                                                                    |           |
| Copyright © SunGard 1998 - 2006.                                                                                                    |   |                                                                 | Top SUNG<br>HIGHE                                      | ARD <sup>.</sup><br>R EDUCA                                                                                                    | TION      |

#### 5. Click on the **Employee** folder

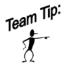

**Quick Links** are provided to the left of your screen to access Time Sheets, Leave Reports, or Request time off without going through the folders.

The **Employee** options will be displayed. From this screen, you can complete your time sheet.

| my.NMSU.edu                             |                                                                                                    |       |                                      |
|-----------------------------------------|----------------------------------------------------------------------------------------------------|-------|--------------------------------------|
| Content/Layout You are currently logged |                                                                                                    |       | e-mail calendar groups   logout help |
| Home Tutorial Employee Workf            | low Sample                                                                                                    |       | December 21, 2006                    |
| Quick Links                             | Banner Self-Service  Personal Information  Finployee  Leave Report Request Time Off Pay Information Tax Forms Dobs Summary Leave Balances Finance | 0 T X | Employee Information                 |
| Copyright © SunGard 1998 - 2006.        |                                                                                                    |       | Top<br>SUNGARD'<br>HIGHER EDUCATION  |

# **Enter Time and Leave**

The SCT Banner Web Time and Leave Entry System enables employees to report their time and leave on the Web and to submit the time transactions (time sheets) directly from the Web to the SCT Banner HR System.

| my.NMSU.edu<br>my.Account<br>Content/Layout<br>Home Tutorial Entoyee Works | Brockmeyer<br>in.<br>Iow Sample                                                                                                    | e-mail calendar groups liggeut help<br>December 21, 2006 |
|----------------------------------------------------------------------------|----------------------------------------------------------------------------------------------------|----------------------------------------------------------|
| Quick Links                                                                | Banner Self-Service 1<br>Banner Self-Service 1<br>Personal Information<br>Employee<br>Time Sheet<br>Leave Report<br>Benefits and Deductions<br>Pay Information<br>Tax Forms<br>Dobs Summary<br>Leave Balances<br>Finance | Employee Information                                     |
| Copyright © SunGard 1998 - 2006.                                           |                                                                                                    | Top SUNGARD'<br>HIGHER EDUCATION                         |

1. From the **Employee** menu, click on **Time Sheet** or choose **Time Sheet** from the **Quick Links**.

The **Time Sheet Selection** page will be displayed.

| New Mexico State University                                                                                                    |                    |
|----------------------------------------------------------------------------------------------------|--------------------|
| Search Go<br>Personal Information Employee                                                                                                    | SITE MAP HELP EXIT |
| Time Sheet Selection                                                                                                    |                    |
| nake a selection from My Choice. Choose a Time Sheet period from the pull-down list. Select Time Sheet.                                                                                                    |                    |
| Title and Department     My Choice Pay Period and Status       CASHIER III, 198267-00<br>ICT BUS OPER & FINANCIAL SVCS, 450200     Image: Control of the state of the state |                    |
| RELEASE: 6.0                                                                                                    | powered by Osct    |
|                                                                                                    |                    |

- 2. Click on the down arrow on the drop-down list of **Pay Period and Status** choices. Highlight the pay period that you want to enter time. You can only enter time and leave in pay periods that have the following status:
  - In Progress
  - Not Started
  - All other statuses (Pending, Approved, and Completed) cannot be used.
- 3. In the **My Choice** column, select the radio button for the job for which you want to enter time.
- 4. Click on the **Time Sheet** button.

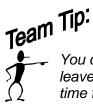

You can only select one job at a time. If you have multiple jobs, enter time and leave in one job, then return to this page to select another job. You must enter time for each job.

The Time and Leave Reporting page will be displayed.

| Personal Information         | Go        |                           |                |             |                           |                          |                            |                          |                    | 811                    | TE MAP HELP EXIT        |
|------------------------------|-----------|---------------------------|----------------|-------------|---------------------------|--------------------------|----------------------------|--------------------------|--------------------|------------------------|-------------------------|
| Personal Information         | cmpioyee  |                           |                |             |                           |                          |                            |                          |                    |                        |                         |
| Time and Leave F             | Reportir  | ng                        |                |             |                           |                          |                            |                          |                    |                        |                         |
| 🔍 Select the link under      | a date to | enter hours or days       | . Select N     | ext or Prev | vious to navigate f       | through the dates w      | ithin the period. <b>D</b> | = Daytime; S = St        | ving - 10c; G = Gr | aveyard - 40c; L =     | Library - 35c           |
| Time Sheet                   |           |                           |                |             |                           |                          |                            |                          |                    |                        |                         |
| Title and Number:            |           |                           |                |             | CASHIE                    | R III – 198267-00        |                            |                          |                    |                        |                         |
| Department and Number        |           |                           |                |             |                           | OPER & FINANCI           | AL SVCS - 450200           | )                        |                    |                        |                         |
| Time Sheet Period:           |           |                           |                |             | Dec 01,                   | 2004 to Dec 15, 20       | 04                         |                          |                    |                        |                         |
| Submit By Date:              |           |                           |                |             | Dec 31,                   | 2004 by 11:00 P.M        |                            |                          |                    |                        |                         |
| Earning                      | Shift     | Default<br>Hours or Units | Total<br>Hours |             | Wednesday<br>Dec 01, 2004 | Thursday<br>Dec 02, 2004 | Friday<br>Dec 03, 2004     | Saturday<br>Dec 04, 2004 |                    | Monday<br>Dec 06, 2004 | Tuesday<br>Dec 07, 2004 |
| Regular Staff Earnings       | 1         |                           | 0              | 0           | Enter Hour                | s Enter Hours            | Enter Hours                | s Enter Hours            | Enter Hours        | Enter Hours            | Enter Hours             |
| Annual Leave Taken           | 1         |                           | 0              | 0           | Enter Hour                | s Enter Hours            | Enter Hours                | Enter Hours              | Enter Hours        | Enter Hours            | Enter Hours             |
| Sick Leave Taken             | 1         |                           | 0              | 0           | Enter Hours               | s Enter Hours            | Enter Hours                | Enter Hours              | Enter Hours        | Enter Hours            | Enter Hours             |
| Holiday Leave Pay            | 1         |                           | 0              | 0           | Enter Hour                | s Enter Hours            | Enter Hours                | Enter Hours              | Enter Hours        | Enter Hours            | Enter Hours             |
| Holiday Worked               | 1         |                           |                | 0           | Enter Hour                |                          |                            |                          | Enter Hours        |                        |                         |
| Other Leave Taken            | 1         |                           |                | 0           | Enter Hour                |                          |                            |                          | Enter Hours        |                        |                         |
| Comp Time Taken              | 1         |                           |                | 0           | Enter Hour                |                          |                            |                          | Enter Hours        |                        |                         |
| Comp/Overtime Paid           | 1         |                           |                | 0           | Enter Hour                |                          |                            |                          |                    |                        |                         |
| Total Hours:<br>Total Units: |           |                           |                | 0 0         | (                         |                          |                            |                          |                    |                        |                         |
| Total Units:                 |           |                           |                | U           | (                         | J U                      | (                          | , 0                      | Ų                  | , i                    | Ŭ, Û                    |
|                              | omments   | Preview Subr              | nit for Approv | al Re       | start Next                |                          |                            |                          |                    |                        |                         |
| Position Selection C         |           |                           |                |             |                           |                          |                            |                          |                    |                        |                         |

- 5. Click on **Enter Hours** under a date and to the right of an Earnings Code to enter your time worked.
- 6. Time should be entered for all **Earning Codes** that apply. Only those Earning Codes valid for the employee's position will appear on the Time Sheet.

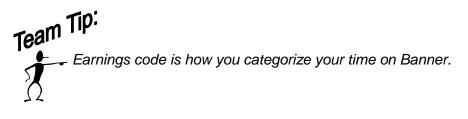

| amber:<br>and Number:<br>Period:<br>Date:<br>yAccount Dubibution | ]                                                                                  | Regular St<br>Dec 07, 20<br>1                                                           | ICT BUS<br>Dec 01, 1<br>Dec 31, 2<br>taff Earnings                                                                                                | R III - 198267-00<br>OPER & FINANCIAL 3<br>2004 to Dec 15, 2004<br>2004 by 11:00 P.M.                                                                                                    | SVCS - 450200                                                                                                    |                                                                                                    |                                                                                                    |                                                                                                    |                                                                                                    |
|------------------------------------------------------------------|------------------------------------------------------------------------------------|-----------------------------------------------------------------------------------------|----------------------------------------------------------------------------------------------------|----------------------------------------------------------------------------------------------------|----------------------------------------------------------------------------------------------------|----------------------------------------------------------------------------------------------------|----------------------------------------------------------------------------------------------------|----------------------------------------------------------------------------------------------------|----------------------------------------------------------------------------------------------------|
| and Number:<br>Period:<br>Date:<br>y Account Distitution         | _                                                                                  |                                                                                         | ICT BUS<br>Dec 01, 3<br>Dec 31, 3<br>taff Earnings<br>104                                                                                         | OPER & FINANCIAL 3<br>2004 to Dec 15, 2004<br>2004 by 11:00 P.M                                                                                                    | SVCS - 450200                                                                                                    |                                                                                                    |                                                                                                    |                                                                                                    |                                                                                                    |
| Period:<br>Date:<br>yAccount Debitudon                           |                                                                                    |                                                                                         | Dec 01, 1<br>Dec 31, 3<br>Iall Earnings                                                                                                    | 2004 to Dec 15, 2004<br>2004 by 11:00 P.M.                                                                                                    | SVCS - 450200                                                                                                    |                                                                                                    |                                                                                                    |                                                                                                    |                                                                                                    |
| Date:                                                            |                                                                                    |                                                                                         | Dec 31, 3<br>taff Earnings<br>104                                                                                                    | 2004 by 11:00 P.M.                                                                                                    | )                                                                                                    |                                                                                                    |                                                                                                    |                                                                                                    |                                                                                                    |
| y Account Distribution                                           |                                                                                    |                                                                                         | taff Earnings<br>104                                                                                                    | $=$ $\frac{1}{7}$                                                                                                    | )                                                                                                    |                                                                                                    |                                                                                                    |                                                                                                    |                                                                                                    |
|                                                                  |                                                                                    |                                                                                         | 04                                                                                                    | $\overline{\neg \bigcirc}$                                                                                                    | )                                                                                                    |                                                                                                    |                                                                                                    |                                                                                                    |                                                                                                    |
|                                                                  |                                                                                    | Dec 07, 20                                                                              | C                                                                                                    | $\overline{\neg \bigcirc}$                                                                                                    | )                                                                                                    |                                                                                                    |                                                                                                    |                                                                                                    |                                                                                                    |
|                                                                  |                                                                                    | 1                                                                                       |                                                                                                    | $\overline{\neg \bigcirc}$                                                                                                    | )                                                                                                    |                                                                                                    |                                                                                                    |                                                                                                    |                                                                                                    |
|                                                                  |                                                                                    | a .                                                                                     |                                                                                                    | (,)                                                                                                    |                                                                                                    |                                                                                                    |                                                                                                    |                                                                                                    |                                                                                                    |
|                                                                  |                                                                                    | PI                                                                                      | $\sim$                                                                                                    | 3)                                                                                                    |                                                                                                    |                                                                                                    |                                                                                                    |                                                                                                    |                                                                                                    |
|                                                                  |                                                                                    |                                                                                         | $\sim$                                                                                                    |                                                                                                    |                                                                                                    |                                                                                                    |                                                                                                    |                                                                                                    |                                                                                                    |
| Shift                                                            | Default<br>Hours or Units                                                          | Total To<br>Hours Un                                                                    | tal Wednesday<br>hts Dec 01, 2004                                                                                                    |                                                                                                    |                                                                                                    |                                                                                                    |                                                                                                    |                                                                                                    | Tuesday<br>Dec 07, 2004                                                                                                    |
| iff Earnings 1                                                   |                                                                                    | 0 0                                                                                     |                                                                                                    | un Enter Hours                                                                                                    | Enter Hours                                                                                                    | Enter Hours                                                                                                    | Enter Hours                                                                                                    | Enter Hours                                                                                                    | Enter Hour                                                                                                    |
| ve Taken 1                                                       |                                                                                    | 0 0                                                                                     | Enter Ho                                                                                                    | urt Enter Hourt                                                                                                    | Enter Hours                                                                                                    | Enter Hours                                                                                                    | Enter Hours                                                                                                    | Enter Hours                                                                                                    | Enter Hour                                                                                                    |
| Taken 1                                                          |                                                                                    | 0 0                                                                                     | Erder Ho                                                                                                    | ses Enter Hours                                                                                                    | Enter Hours                                                                                                    | Enter Hours                                                                                                    | Enter Hours                                                                                                    | Enter Hours                                                                                                    | Enter Hour                                                                                                    |
| ave Pay 1                                                        | $\frown$                                                                           | 0 0                                                                                     | Enter Ho                                                                                                    | sas Enter Hours                                                                                                    | Erder Hours                                                                                                    | Enter Hours                                                                                                    | Enter Hours                                                                                                    | Enter Hours                                                                                                    | Enter Hour                                                                                                    |
| inked                                                            | 11                                                                                 | 0 0                                                                                     | Enter Ho                                                                                                    | ors Enter Hours                                                                                                    | Enter Hours                                                                                                    | Enter Hours                                                                                                    | Enter Hours                                                                                                    | Enter, Hours                                                                                                    | Enter Hour                                                                                                    |
| e Taken i                                                        | ·· /                                                                               | 0 0                                                                                     | Enter He                                                                                                    | arta Enter, Hours                                                                                                    | Enter, Houris                                                                                                    | Enter Hours                                                                                                    | Enler, Hours                                                                                                    | Enter Hours                                                                                                    | Enter Hourt                                                                                                    |
| Taken 1                                                          | $\sim$                                                                             | 0 0                                                                                     | Enter He                                                                                                    | and the second second se                                                                                                    | Enter Howrs                                                                                                    | Enter, Hours                                                                                                    | Enler Hours                                                                                                    | Enter Hown                                                                                                    | 100 THE 100 THE                                                                                                    |
| time Paid 1                                                      | /                                                                                  | 0 0                                                                                     | Enter Ho                                                                                                    | urs Enter, Hours                                                                                                    | Enter Hours                                                                                                    | Erder Hours                                                                                                    | Enter, Hours                                                                                                    | Enter Hours                                                                                                    | Enter Hours                                                                                                    |
| 11                                                               |                                                                                    | 0                                                                                       |                                                                                                    | 0 0                                                                                                    | 0                                                                                                    | 0                                                                                                    | 0                                                                                                    | 1                                                                                                    |                                                                                                    |
| . //                                                             |                                                                                    |                                                                                         | 0                                                                                                    | 0 0                                                                                                    | 0                                                                                                    | 0                                                                                                    | 0                                                                                                    | 0                                                                                                    | 0                                                                                                    |
|                                                                  | ve Taken 1<br>Taken 1<br>Ive Pay 1<br>Irked e<br>Taken 1<br>Taken 1<br>time Paid 1 | ve Taken 1<br>Taken 1<br>we Pay 1<br>tked 1<br>Taken 1<br>Taken 1<br>Taken 1<br>Taken 1 | ve Taken 1 0 0<br>Taken 1 0 0<br>nve Pay 1 0 0<br>nteed 11 0 0<br>Taken 1 0 0<br>Taken 1 0 0<br>time Paid 1 0 0<br>time Paid 0 0<br>time Paid 0 0 | er Taken 1 0 0 Kiter 15<br>Taken 1 0 0 Kiter 15<br>tive Pay 1 0 0 Kiter 15<br>tive Pay 1 0 0 Kiter 15 | re Taken 1 0 0 Edit Horr. Edit Horr.<br>Taken 1 0 0 Edit Horr. Edit Horr.<br>Ne Pay 1 0 0 Edit Horr. Edit Horr.<br>Ne Pay 1 0 0 Edit Horr.<br>Taken 1 0 0 Edit Horr.<br>Taken 1 0 0 Edit Horr.<br>Taken 1 0 0 Edit Horr.<br>Taken 2 Edit Horr.<br>Edit Horr.<br>Taken 2 Edit Horr.<br>Edit Horr.<br>Edit Horr. | Taken 1 0 0 Editrition Editrition Edit | Taken 1 0 0 Edit Horr. Edit Horr. | Taken 1 0 0 Edit Hart Edit Hart Edit | Taken 1 0 0 Ederthors Ederthors Eder |

The next page of Time and Leave Reporting will be displayed.

- 7. Enter Shift Code in the **Shift** field.
  - 1=Daytime (Default standard shift)
  - S=Swing-10¢
  - G=Graveyard-40¢
- 8. Enter hours of time worked in the **Hours** field. The time and leave reporting unit used will be hours in quarter hour increments (.00, .25, .50, .75).
- 9. Click the **Save** button to save all entries.
- 10. Select the **Next** or **Previous** button to navigate through the dates within the period.
- 11. As an option, you can enter comments by clicking on the **Comments** button. Once your comments have been entered, click on the **Save** button on the **Comments** screen. Click on the **Previous Menu** button to return to the **Time Sheet** page.
- 12. If you have additional jobs on which to enter time, click the **Position Selection** button and enter hours for that job.
- 13. If your **Time Sheet** is complete and ready to submit to your Approver, click the **Submit for Approval** button.

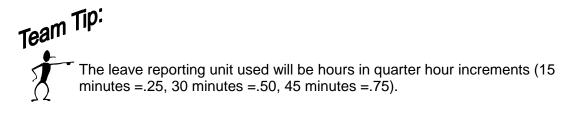

## Holiday Leave Pay or Holiday Worked

Enter **Holiday Leave Pay** when you do not work on an NMSU paid holiday. Use **Holiday Worked** when you work on a paid NMSU Holiday.

| Select the link under a c                  | late to e | nter hours or days        | s. Select M    | lext or Prev                             | rious to navigate throu | ugh the dates wi | thin the period. D | = Daytime; S = Sy | ving - 10c; G = Gr     | iveyard - 40c; L = | Library - 35c           |
|--------------------------------------------|-----------|---------------------------|----------------|------------------------------------------|-------------------------|------------------|--------------------|-------------------|------------------------|--------------------|-------------------------|
| Time Sheet                                 |           |                           |                |                                          |                         |                  |                    |                   |                        |                    |                         |
| Title and Number:                          |           |                           |                |                                          | CASHIER III -           | 198267-00        |                    |                   |                        |                    |                         |
| Department and Number:                     |           |                           |                |                                          | ICT BUS OPER            | R & FINANCIAL    | SVCS - 450200      |                   |                        |                    |                         |
| lime Sheet Period:                         |           |                           |                |                                          |                         | o Dec 15, 2004   |                    |                   |                        |                    |                         |
| Submit By Date:                            |           |                           |                |                                          | Dec 31, 2004 I          | y 11:00 P.M.     |                    |                   |                        |                    |                         |
| Eerning:                                   |           |                           | Reg            | ular Staff Ea                            | mings                   |                  |                    |                   |                        |                    |                         |
| Date:                                      |           |                           |                | 07, 2004                                 |                         |                  |                    |                   |                        |                    |                         |
| Shift:                                     |           |                           | 1              |                                          | (                       |                  |                    |                   |                        |                    |                         |
| Hours:                                     |           |                           | 8              |                                          |                         | 2)               |                    |                   |                        |                    |                         |
| Save Copy Account Dist                     | itu fon   | 1                         |                |                                          |                         | )                |                    |                   |                        |                    |                         |
| core copy recourses                        | 1004011   |                           |                |                                          |                         |                  |                    |                   |                        |                    |                         |
| Earning                                    | Shift     | Default<br>Hours or Units | Total<br>Hours |                                          |                         |                  |                    |                   | Sunday<br>Dec 05, 2004 |                    | Tuesday<br>Dec 07, 2004 |
| Regular Staff Earnings                     | 1         |                           | 0              | 0                                        | Enter Hours             | Enter Hours      | Enter Hours        | Enter Hours       | Enter Hours            | Enter Hours        | Enter Hours             |
| Annual Leave Taken                         | 1         |                           | 0              | 0                                        | Enter Hours             | Enter Hourt      | Enter Hourt        | Enter Hours       | Enter Hours            | Enter Hourt        | Enter Hourt             |
| Sick Leave Taken                           | 1         |                           | 0              | 0                                        | Enter Hours             | Enter Hours      | Enter Hours        | Enter Hours       |                        | Enter Hours        | Enter Hours             |
| Holiday Leave Pay                          | 1         |                           | 0              | 0                                        | Enter Hours             | Enter Hours      | Enter Hours        |                   |                        | Enter Hours        |                         |
| Holiday Worked                             | 1         |                           | 0              | 0                                        | Enter Hours             | Enter Hours      | Enter Hours        | Enter Hours       |                        | Enter Hourt        |                         |
| Other Leave Taken                          | 1         |                           | 0              | 0                                        | Enter Hours             | Enter Hours      | Enter Hours        |                   |                        | Enter Hours        |                         |
| Comp Time Taken                            | 1         | $\left( \right)$          | 0              | 0                                        | Enter Hours             | Enter Hours      | Enter Hours        |                   |                        | Enter Hours        |                         |
| Comp/Overtime Paid                         | 1         | 5                         | <u>)</u> °     | 0                                        | Enter Hours             | Enter Hours      | Enter Hours        | Enter Hours       |                        | Enter Hourt        |                         |
| Total Hours:                               |           | $1 \sim$                  | /              | 0                                        | 0                       | 0                | -                  |                   | -                      | -                  |                         |
| Total Units:                               | 1         | · .                       | $\sim$         | 0                                        | 0                       | 0                | 0                  | 0                 | 0                      | 0                  | 0                       |
| Position Selection Comm                    | nents     | Preview Sub               | mit for Appro  | a la la la la la la la la la la la la la | start Next              | = 4              | .)                 |                   |                        |                    |                         |
| Submitted for Approval By:<br>Approved By: |           |                           | Ţ              | L                                        |                         |                  |                    |                   |                        |                    |                         |
| Waiting for Approval From:                 |           |                           | (              |                                          |                         |                  |                    |                   |                        |                    |                         |
| waning for Approval From:                  |           |                           | ( 6            |                                          |                         |                  |                    |                   |                        |                    |                         |
|                                            |           |                           |                |                                          |                         |                  |                    |                   |                        |                    |                         |

- 1. Click on **Enter Hours** under a date and to the right of **Holiday Leave Pay** or **Holiday Worked** to enter time.
- 2. Enter hours for Holiday Leave Pay or Holiday Worked in the Hours field.
- 3. Click the **Save** button to save all entries.
- 4. Select the **Next** or **Previous** button to navigate through the dates within the period.
- 5. As an option, you can enter comments by clicking on the **Comments** button. Once your comments have been entered, click on the **Save** button on the **Comments** screen. Click on the **Previous Menu** button to return to the **Time Sheet** page.
- 6. If your **Time Sheet** is complete and ready to submit to your Approver, click the **Submit for Approval** button.

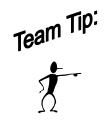

The Holiday Leave Pay hours + the Holiday Worked hours should equal 8. Holiday Worked Hours will be paid at 2.5. Do not enter the same hours on both Holiday Leave & Holiday Worked.

### Other Leave Taken

Enter **Other Leave Taken** when you have taken leave for the following reasons: Military Leave, Voting, Compassionate, and Administrative Leave.

| Time and Leave Reporting         Time and Leave Reporting         Select the link under a date to enter hours or days. Select the tore to navigate through the dates within the period. D = Daytime; S = Sking - 10; G = Graveyard - 40; L = Liblary - 35c         Time And Number:         Colspan="4">ColsPice Select Select                                                                                                    | Search<br>Personal Information          | Go<br>Employee |                      |          |            |                    |                        |                             |                   |                     | SIT                | 'E MAP HELP EXIT |
|----------------------------------------------------------------------------------------------------|-----------------------------------------|----------------|----------------------|----------|------------|--------------------|------------------------|-----------------------------|-------------------|---------------------|--------------------|------------------|
| Time Sheet         CASHIER III – 198267-00         CASHIER III – 198267-00         Componentiand Number:       CASHIER III – 198267-00         Department and Number:       COS OFER & REINANCIAL SVOS – 450200         Solution State Period:       Department and Number:       Department and Number:        Department and Number:                                                                                                    | Time and Leave I                        | Reportin       | g                    |          |            |                    |                        |                             |                   |                     |                    |                  |
| CASHIER III – 19287-00         CASHIER III – 19287-00         CASHIER III – 19287-00         CASHIER III – 19287-00         CASHIER III – 19287-00         CASHIER III – 19287-00         CASHIER III – 19287-00         CASHIER III – 19287-00         CASHIER III – 19287-00         CASHIER III – 19287-00         Colspan="4">CASHIER III – 19287-00         Colspan="4">CASHIER III – 19287-00         Colspan= 4         Colspan= 4 <th>🔍 Select the link unde</th> <th>r a date to</th> <th>enter hours or days.</th> <th>Select N</th> <th>ext or Pre</th> <th>evious to navigate</th> <th>through the dates v</th> <th>within the period. <b>D</b></th> <th>= Daytime; S = Su</th> <th>ving - 10¢; G = Gra</th> <th>aveyard - 40c; L =</th> <th>Library - 35¢</th>                                                                                                    | 🔍 Select the link unde                  | r a date to    | enter hours or days. | Select N | ext or Pre | evious to navigate | through the dates v    | within the period. <b>D</b> | = Daytime; S = Su | ving - 10¢; G = Gra | aveyard - 40c; L = | Library - 35¢    |
| OPERATION OF CALL SYCS – 450000         Title Site Site Site Site Site Site Site Sit                                                                                                    | Time Sheet                              |                |                      |          |            |                    |                        |                             |                   |                     |                    |                  |
| Time Sheet Period:       Dec 01, 2004 to Dec 15, 2004         Subit By Date:       Dec 01, 2004 to Dec 15, 2004         Dec 01, 2004 to Dec 15, 2004       Dec 01, 2004 to Dec 15, 2004         Dec 01, 2004 to Dec 15, 2004       Dec 01, 2004 to Dec 15, 2004       Dec 05, 2004       Dec 05, 2004       De                                                                                                    | Title and Number:                       |                |                      |          |            | CASHI              | ER III - 198267-00     |                             |                   |                     |                    |                  |
| Submit By Date:       Dec 01, 2004 by 11:00 P.M.       Dec 03, 2004 by 12:00 P.M.       Dec 03, 2004 by 02:00, 2004 by 02:00, 20 | Department and Numbe                    | r:             |                      |          |            | ICT BU             | S OPER & FINANCI       | AL SVCS - 450200            |                   |                     |                    |                  |
| Shift         Default<br>Hours or Units         Total<br>Hours         Wednesday<br>Units         Durday<br>Dec 01, 2004         Friday<br>Dec 03, 2004         Saturday<br>Dec 04, 2004         Monday<br>Dec 05, 2004         Monday<br>Dec 05, 2004         Tursday<br>Dec 05, 2004         Tursday<br>Dec 03, 2004         Saturday<br>Dec 04, 2004         Monday<br>Dec 05, 2004         Monday<br>Dec 05, 2004         Tursday<br>Dec 05, 2004         Tursday<br>Dec 05, 2004         Monday<br>Dec 07, 2004         Tursday<br>Dec 07, 2004           Regular Staff Eaming         1         0         0         Edder Hours         Edder Hours         Edder Hour                                                                                                    | Fime Sheet Period:                      |                |                      |          |            | Dec 01             | , 2004 to Dec 15, 20   | 004                         |                   |                     |                    |                  |
| Hours or Units         Hours         Units         Dec 01, 2004         Dec 02, 2004         Dec 05, 2004         Dec 05, 2004         Dec 07, 2004           Regular Staff Earnings         1         0         0         Enter Hours         Enter Hours         <                                                                                                    | Submit By Date:                         |                |                      |          |            | Dec 31             | , 2004 by 11:00 P.M    | 1.                          |                   |                     |                    |                  |
| Normal Leave Taken       1       0       0       Enter Hours       Enter Hours </th <th>Earning</th> <th>Shift</th> <th></th> <th></th> <th></th> <th></th> <th></th> <th></th> <th></th> <th></th> <th></th> <th></th>                                                                                                    | Earning                                 | Shift          |                      |          |            |                    |                        |                             |                   |                     |                    |                  |
| Annual Dotto Lawin     1     0     0     Enter Hours     Enter Hours     En                                                                                                    | Regular Staff Earnings                  | 1              |                      | 0        | 0          | Enter Hor          | ars Enter Hours        | s Enter Hours               | Enter Hours       | Enter Hours         | Enter Hours        | Enter Hours      |
| Holiday Leave Pay       1       0       0       Enter Hours       Enter Hours <td>Annual Leave Taken</td> <td>1</td> <td></td> <td>0</td> <td>0</td> <td>Enter Hor</td> <td>ars Enter Hours</td> <td>s Enter Hours</td> <td>Enter Hours</td> <td>Enter Hours</td> <td>Enter Hours</td> <td>Enter Hours</td>                                                                                                    | Annual Leave Taken                      | 1              |                      | 0        | 0          | Enter Hor          | ars Enter Hours        | s Enter Hours               | Enter Hours       | Enter Hours         | Enter Hours        | Enter Hours      |
| Comp Time Taken     1     0     0     Enter Hours     Enter Hours     Enter                                                                                                    | Sick Leave Taken                        | 1              |                      | 0        | 0          |                    |                        |                             |                   |                     |                    |                  |
| Comp Time Taken     1     0     0     Enter Hours     Enter Hours     Enter                                                                                                    | 1                                       | 1              |                      | · · · ·  | -          |                    |                        |                             |                   |                     |                    |                  |
| Comp Time Faken     1     0     0     Enter Hours     Enter Hours     Enter Hours     Enter Hours     Enter Hours     Enter Hours       Comp/Overtime Paid     1     0     0     Enter Hours     Enter Hours </td <td>1</td> <td>1</td> <td></td> <td></td> <td>-</td> <td></td> <td></td> <td></td> <td></td> <td></td> <td></td> <td></td>                                                                                                    | 1                                       | 1              |                      |          | -          |                    |                        |                             |                   |                     |                    |                  |
| Comp/Overline Paid         1         0         0         Enter Hours         Enter Hours                                                                                                    |                                         | 1              |                      | -        | -          |                    |                        |                             |                   |                     |                    |                  |
| Total Hours: 0 0 0 0 0 0 0 0                                                                                                    | 1 A A A A A A A A A A A A A A A A A A A | 1              |                      | · · · ·  | -          |                    |                        |                             |                   |                     |                    |                  |
|                                                                                                    |                                         | 1              |                      | 0        |            |                    |                        |                             |                   |                     |                    |                  |
| Total Units: 0 0 0 0 0 0 0 0 0                                                                                                    |                                         |                |                      |          | -          |                    |                        |                             |                   |                     |                    |                  |
|                                                                                                    | Comp/Overtime Paid<br>Total Hours:      | 1              |                      | · · · ·  | 0          | Enter Hor          | ars Enter Hours<br>0 C | <u>s Enter Hours</u>        | Enter Hours<br>O  | Enter Hours<br>O    | Enter Hours        | Enter Hour       |
|                                                                                                    | Submitted for Approval                  | By:            |                      |          |            |                    |                        |                             |                   |                     |                    |                  |
| Submitted for Approval By:                                                                                                    | Submitted for Approvar                  |                |                      |          |            |                    |                        |                             |                   |                     |                    |                  |
| Submitted for Approval By:<br>Approved By:                                                                                                    |                                         |                |                      |          |            |                    |                        |                             |                   |                     |                    |                  |

1. Click on **Enter Hours** under a date and to the right of **Other Leave Taken** to enter time.

| Title and Number:              | CASHIER III - 198267-00               |
|--------------------------------|---------------------------------------|
| Department and Number:         | ICT BUS OPER & FINANCIAL SVCS - 45020 |
| Time Sheet Period:             | Dec 01, 2004 to Dec 15, 2004          |
| Submit By Date:                | Dec 31, 2004 by 11:00 P.M.            |
| Earning:                       | Other Leave Taken                     |
| Date:                          | Dec 07, 2004                          |
| Shift:                         | 1                                     |
| Hours:                         | *                                     |
| Save Copy Account Distribution |                                       |

- 2. Enter hours for **Other Leave Taken** in the **Hours** field.
- 3. Click the **Save** button to save all entries.

| Earning                | Shift    | Default<br>Hours or Units |           | Fotal<br>Hours | Total<br>Units | Wednesday<br>Dec 01, 2004 | Thursday<br>Dec 02, 2004 | Frid<br>Dec |
|------------------------|----------|---------------------------|-----------|----------------|----------------|---------------------------|--------------------------|-------------|
| Regular Staff Earnings | 1        |                           | 0         | 0              |                | Enter Hours               | Enter Hours              |             |
| Annual Leave Taken     | 1        |                           | 0         | 0              |                | Enter Hours               | Enter Hours              |             |
| Sick Leave Taken       | 1        |                           | 0         | 0              |                | Enter Hours               | Enter Hours              |             |
| Holiday Leave Pay      | 1        |                           | 0         | 0              |                | Enter Hours               | Enter Hours              |             |
| Holiday Worked         | 1        |                           | 0         | 0              |                | Enter Hours               | Enter Hours              |             |
| Other Leave Taken      | 1        |                           | 0         | 8              |                | Enter Hours               | Enter Hours              |             |
| Comp Time Taken        | 1        |                           | 0         | 0              |                | Enter Hours               | Enter Hours              |             |
| Comp/Overtime Paid     | 1        |                           | 0         | 0              |                | Enter Hours               | Enter Hours              |             |
| Total Hours:           | _        | <b>、</b>                  |           | 8              |                | 0                         | 0                        |             |
| Total Units:           | (4       |                           |           |                | (              | ) 0                       | 0                        |             |
| Position Selection     | Comments | Preview S                 | ubmit for | Approva        | I F            | lestart Next              |                          |             |

4. Click the **Comments** button to communicate to your Approver why you have entered hours in the **Other Leave Taken** earnings code.

The **Comments** screen will be displayed.

| Search            | Go                                                |               |
|-------------------|---------------------------------------------------|---------------|
| Personal Informa  | tion Employee                                     |               |
| Comments          |                                                   |               |
| Enter or edit c   | omments until you submit the record for approval. |               |
|                   | ommonite unar you submit and record for approval. |               |
| Made By:          | You                                               |               |
| Comment Date:     | Nov 23, 2004                                      | $\mathcal{I}$ |
| Enter or Edit Com | 12/07/2004 Jury Duty                              |               |
|                   |                                                   | *             |
| $\mathbf{V}$      |                                                   |               |

- 5. Enter Comments in the **Enter or Edit Comment:** field
- 6. Click the **Save** button to save your comments.
- 7. Click the **Previous Menu** button to return to the **Time and Leave Reporting** screen.

#### Comp Time Taken

Enter **Comp Time Taken** if you have hours available in your Compensatory Time balance when you choose to use those hours.

| Search                                                                                                    | Go           |                           |                 |                |                    |                                                                                                    |                            |                          |                        | SIT                | E MAP HELP EXIT         |
|----------------------------------------------------------------------------------------------------|--------------|---------------------------|-----------------|----------------|--------------------|----------------------------------------------------------------------------------------------------|----------------------------|--------------------------|------------------------|--------------------|-------------------------|
| Personal Information E                                                                                                    | mployee      |                           |                 |                |                    |                                                                                                    |                            |                          |                        |                    |                         |
| Time and Leave R                                                                                                    | eportin      | g                         |                 |                |                    |                                                                                                    |                            |                          |                        |                    |                         |
| Select the link under a select the link under a sel | a date to e  | anter hours or day        | /s. Select N    | ext or Pr      | evious to navigate | through the dates w                                                                                             | ithin the period. D        | = Daytime; S = St        | ving - 10c; G = Gr     | aveyard - 40c; L = | Library - 35c           |
| Time Sheet                                                                                                    |              |                           |                 |                |                    |                                                                                                    |                            |                          |                        |                    |                         |
| Title and Number:                                                                                                    |              |                           |                 |                | CASHIER            | III - 198267-00                                                                                                 |                            |                          |                        |                    |                         |
| Department and Number:                                                                                                    |              |                           |                 |                | ICT BUS C          | PER & FINANCIAL                                                                                                 | SVCS - 450200              |                          |                        |                    |                         |
| Time Sheet Period:                                                                                                    |              |                           |                 |                | Dec 01, 20         | 004 to Dec 15, 2004                                                                                             |                            |                          |                        |                    |                         |
| Submit By Date:                                                                                                    |              |                           |                 |                | Dec 31, 20         | 004 by 11:00 P.M.                                                                                               |                            |                          |                        |                    |                         |
| Earning:                                                                                                    |              |                           |                 | Comp           | Time Taken         | $\frown$                                                                                                    |                            |                          |                        |                    |                         |
| Date:                                                                                                    |              |                           |                 | DecO           | 7, 2004            | 2)                                                                                                    |                            |                          |                        |                    |                         |
| Shift:                                                                                                    |              |                           |                 | 1              | $\leq$             | 2 ]                                                                                                    |                            |                          |                        |                    |                         |
| Hours:                                                                                                    |              |                           |                 | 8              |                    | $\bigcirc$                                                                                                    |                            |                          |                        |                    |                         |
| Save Copy Account D                                                                                                    | Distribution |                           |                 |                |                    |                                                                                                    |                            |                          |                        |                    |                         |
| Earning                                                                                                    | Shift        | Default<br>Hours or Units | Total<br>Hours  | Total<br>Units |                    | Thursday<br>Dec 02, 2004                                                                                        | Friday<br>Dec 03, 2004     | Saturday<br>Dec 04, 2004 | Sunday<br>Dec 05, 2004 |                    | Tuesday<br>Dec 07, 2004 |
| Regular Staff Earnings                                                                                                    | 1            |                           | 0               | 0              | Enter Hour         |                                                                                                    |                            |                          | Enter Hours            | Enter Hours        | Enter Hours             |
| Annual Leave Taken                                                                                                    | 1            |                           | 0               | 0              | Enter Hour         | Enter Hours                                                                                                    | Enter Hours                | Enter Hours              | Enter Hourt            | Enter Hours        | Enter Hours             |
| Sick Leave Taken                                                                                                    | 1            |                           | 0               | 0              | Enter, Hose        | m. Enter Hours                                                                                                  | Enter Hours                | Enter Hours              | Enter Hourt            | Enter Hours        | Enter Hours             |
| Holiday Leave Pay                                                                                                    | 1            |                           | 0               | 0              | Enter Hour         |                                                                                                    |                            |                          |                        |                    | Enter Hours             |
| Holiday Worked                                                                                                    | 1            | _                         | 0               | 0              | Enter Hour         |                                                                                                    | Enter Hours                |                          | Enter Hours            |                    | Ender Hours             |
| Other Leave Taken                                                                                                    | 1            | $\frown$                  | 0               | 0              | Enter Hour         |                                                                                                    | Enter Hours                |                          |                        |                    | Enter Hours             |
| Comp Time Taken                                                                                                    | 1            | (5)                       | 0               | 0              | Enter Hour         | Contraction of the second second second second second second second second second second second second second s | Enter Hours<br>Enter Hours |                          | Enter Hourt            |                    | Enter Hours             |
| Comp/Overtime Paid                                                                                                    | 1            | 5 J                       | 0               | 0              |                    | a teler House                                                                                                   | 1                          |                          |                        |                    |                         |
| Total Hours:<br>Total Units:                                                                                                    | /            | $\sim$                    |                 |                |                    | 0 0                                                                                                    |                            |                          |                        |                    |                         |
| rown office.                                                                                                    | 1            |                           |                 |                | ~                  |                                                                                                    | 0                          | . 0                      |                        | 0                  | 0                       |
| Position Selection Co                                                                                                    | mments       | Preview Su                | brnit for Appro |                | Restart Next       |                                                                                                    |                            |                          |                        |                    |                         |
| Submitted for Approval By                                                                                                    | v:           |                           |                 |                | · ·                | $\overline{}_{4}$                                                                                               |                            |                          |                        |                    |                         |
|                                                                                                    | 201          |                           | N               |                |                    | ( + /                                                                                                    |                            |                          |                        |                    |                         |
| Approved By:                                                                                                    |              |                           |                 |                |                    |                                                                                                    |                            |                          |                        |                    |                         |

- 1. Click on **Enter Hours** under a date and to the right of **Comp Time Taken** to enter time.
- 2. Enter hours for **Comp Time Taken** in the **Hours** field.
- 3. Click the **Save** button to save all entries.
- 4. Select the **Next** or **Previous** button to navigate through the dates within the period.
- 5. As an option, you can enter comments by clicking on the **Comments** button. Once your comments have been entered, click on the **Save** button on the **Comments** screen. Click on the **Previous Menu** button to return to the **Time Sheet** page.
- 6. If your **Time Sheet** is complete and ready to submit to your Approver, click the **Submit for Approval** button.

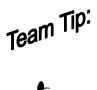

You may not enter comp time taken unless you have previously banked comp time hours.

#### Comp/Overtime Paid

Enter **Comp/Overtime Paid** when you want to be paid for hours in your Compensatory Leave Balance or Overtime hours in the current pay period. Be sure to check your Compensatory Leave Balance (pg. 24) before entering hours in the **Comp/Overtime Paid** field.

| Relect the link under a                                                                                                    | date to e                               | inter hours or days       | . Select N     | ext or Pro       | evious to navigate t                                                                                                    | through the dates w                                                                                                    | ithin the period. D                                                     | = Daytime; S = St                                                                                                    | wing - 10c; G = Gr                                                           | aveyard - 40e; L =                                                           | Library - 35c                                                                |
|----------------------------------------------------------------------------------------------------|-----------------------------------------|---------------------------|----------------|------------------|----------------------------------------------------------------------------------------------------|----------------------------------------------------------------------------------------------------|-------------------------------------------------------------------------|----------------------------------------------------------------------------------------------------|------------------------------------------------------------------------------|------------------------------------------------------------------------------|------------------------------------------------------------------------------|
| Time Sheet                                                                                                    |                                         |                           |                |                  |                                                                                                    |                                                                                                    |                                                                         |                                                                                                    |                                                                              |                                                                              |                                                                              |
| Title and Number:                                                                                                    |                                         |                           |                |                  | CASHIER                                                                                                    | III - 198267-00                                                                                                    |                                                                         |                                                                                                    |                                                                              |                                                                              |                                                                              |
| Department and Number:                                                                                                    |                                         |                           |                |                  | ICT BUS C                                                                                                    | PER & FINANCIAL                                                                                                    | SVCS - 450200                                                           |                                                                                                    |                                                                              |                                                                              |                                                                              |
| Time Sheet Period:                                                                                                    |                                         |                           |                |                  | Dec 01, 20                                                                                                    | 04 to Dec 15, 2004                                                                                                    |                                                                         |                                                                                                    |                                                                              |                                                                              |                                                                              |
| Submit By Date:                                                                                                    |                                         |                           |                |                  | Dec 31, 20                                                                                                    | 04 by 11.00 P.M.                                                                                                    |                                                                         |                                                                                                    |                                                                              |                                                                              |                                                                              |
| Earning:                                                                                                    |                                         |                           | Co             | mp/Overt         | ime Paid                                                                                                    |                                                                                                    |                                                                         |                                                                                                    |                                                                              |                                                                              |                                                                              |
| Date:                                                                                                    |                                         |                           | De             | c 07, 200        | 4                                                                                                    |                                                                                                    |                                                                         |                                                                                                    |                                                                              |                                                                              |                                                                              |
| Shift:                                                                                                    |                                         |                           | 1              | _                |                                                                                                    | $\frown$                                                                                                    |                                                                         |                                                                                                    |                                                                              |                                                                              |                                                                              |
| Hours:                                                                                                    |                                         |                           | FI             |                  |                                                                                                    | (2)                                                                                                    |                                                                         |                                                                                                    |                                                                              |                                                                              |                                                                              |
| Earning                                                                                                    | Shift                                   | Default<br>Hours or Units | Total<br>Hours |                  | and the property of the second second s | Thursday<br>Dec 02, 2004                                                                                                    | Friday<br>Dec 03, 2004                                                  | and the second second se | Sunday<br>Dec 05, 2004                                                       | Dec 05, 2004                                                                 | Tuesday<br>Dec 07, 2004                                                      |
| Regular Staff Earnings                                                                                                    | 1                                       |                           | 0              | 0                | Enter Hour                                                                                                    | State of State of Sta | 2                                                                       |                                                                                                    |                                                                              |                                                                              |                                                                              |
|                                                                                                    | 1                                       |                           | 0              | 0                | Enter Hour                                                                                                    | Enter Hours                                                                                                    | Enter Hours                                                             |                                                                                                    | Enter Hours                                                                  | Ender Hours                                                                  |                                                                              |
|                                                                                                    | 10                                      |                           |                |                  |                                                                                                    |                                                                                                    |                                                                         |                                                                                                    |                                                                              |                                                                              |                                                                              |
| Sick Leave Taken                                                                                                    | 1                                       |                           | 0              | 0                | Erder Hour                                                                                                    |                                                                                                    |                                                                         |                                                                                                    |                                                                              |                                                                              | 2. Table -                                                                   |
| Sick Leave Taken<br>Holiday Leave Pay                                                                                                    | 1                                       |                           | 0              | 0                | Enter Hour                                                                                                    | Enter Hours                                                                                                    | Enter Hours                                                             | Enter Hours                                                                                                    | Enter Hours                                                                  | Enter Hours                                                                  | Enter Hours                                                                  |
| Sick Leave Taken<br>Holiday Leave Pay<br>Holiday Worked                                                                                                    | 1                                       |                           |                | 0                | Enter Hour                                                                                                    | s Enter Hours<br>a Enter Hours                                                                                                    | Enter Hours<br>Enter Hours                                              | Enter Hours                                                                                                    | Enter Hours                                                                  | Enter Hours<br>Enter Hours                                                   | Enter Hours<br>Enter Hours                                                   |
| Sick Leave Taken<br>Holiday Leave Pay<br>Holiday Worked<br>Other Leave Taken                                                                                       | 1                                       | $\frown$                  | 0<br>0<br>0    | 0 0 0            | Enter Hour<br>Enter Hour<br>Enter Hour                                                                                                    | s Enter, Hours<br>a Enter, Hours<br>a Enter, Hours                                                                                                    | Enter, Hours<br>Enter, Hours<br>Enter, Hours                            | Enter, Hours                                                                                                    | Enter Hours<br>Enter Hours<br>Enter Hours                                    | Enter Hours<br>Enter Hours<br>Enter Hours                                    | Enter Hours<br>Enter Hours<br>Enter Hours                                    |
| Sick Leave Taken<br>Holiday Leave Pay<br>Holiday Worked<br>Other Leave Taken<br>Comp Time Taken                                                                    | 1                                       | 5                         | 0              | 0 0 0            | Enter Hour<br>Enter Hour<br>Enter Hour<br>Enter Hour                                                                                                    | Enter, Hours<br>Enter, Hours<br>Enter, Hours<br>Enter, Hours<br>Enter, Hours                                                                                                    | Enter, Hours<br>Enter, Hours<br>Enter, Hours<br>Enter, Hours            | Enter, Hours<br>Enter, Hours<br>Enter, Hours<br>Enter, Hours                                                                                                    | Enter Hours<br>Enter Hours<br>Enter Hours<br>Enter Hours                     | Enter, Hours<br>Enter, Hours<br>Enter, Hours<br>Enter, Hours                 | Enter Hours<br>Enter Hours<br>Enter Hours<br>Enter Hours                     |
| Sick Leave Taken<br>Holiday Leave Pay<br>Holiday Worked<br>Other Leave Taken<br>Comp Time Taken<br>Comp/Overtime Paid                                              | 1 1 1 1 1 1 1 1 1 1 1 1 1 1 1 1 1 1 1 1 | 5                         | 0<br>0<br>0    | 0<br>0<br>0<br>0 | Enter Hour<br>Enter Hour<br>Enter Hour<br>Enter Hour                                                                                                    | Enter Hours<br>Enter Hours<br>Enter Hours<br>Enter Hours<br>Enter Hours<br>Enter Hours                                                                                                    | Enter Hours<br>Enter Hours<br>Enter Hours<br>Enter Hours<br>Enter Hours | Enter Hours<br>Enter Hours<br>Enter Hours<br>Enter Hours<br>Enter Hours                                                                                                    | Enter Hours<br>Enter Hours<br>Enter Hours<br>Enter Hours<br>Enter Hours      | Enter Hours<br>Enter Hours<br>Enter Hours<br>Enter Hours<br>Enter Hours      | Enter Hours<br>Enter Hours<br>Enter Hours<br>Enter Hours<br>Enter Hours      |
| Annual Leave Taken<br>Sick Leave Taken<br>Holiday Leave Pay<br>Holiday Worked<br>Other Leave Taken<br>Comp Time Taken<br>Comp Overtime Paid<br><b>Total Hours:</b> |                                         | 5                         | 0<br>0<br>0    | 0 0 0 0 0 0 0    | Enter Hour<br>Enter Hour<br>Enter Hour<br>Enter Hour                                                                                                    | Enter, Hours<br>Enter, Hours<br>Enter, Hours<br>Enter, Hours<br>Enter, Hours                                                                                                    | Enter Hours<br>Enter Hours<br>Enter Hours<br>Enter Hours<br>O           | Enter House<br>Enter House<br>Enter House<br>Enter House<br>Enter House<br>Enter House<br>O                                                                                                    | Enter Hours<br>Enter Hours<br>Enter Hours<br>Enter Hours<br>Enter Hours<br>C | Enter Hours<br>Enter Hours<br>Enter Hours<br>Enter Hours<br>Enter Hours<br>O | Enter Hours<br>Enter Hours<br>Enter Hours<br>Enter Hours<br>Enter Hours<br>O |

- 1. Click on **Enter Hours** under a date and to the right of **Comp/Overtime Paid** to enter time.
- 2. Enter hours for **Comp/Overtime Paid** in the **Hours** field.
  - **Note**: The system will automatically pay straight time for all hours worked. The overtime premium amount, .5 additional, will be added to the comp time balance (i.e. if you work 44 hours, you will be paid for 44 hours and 2 hours will go to your comp time balance (.5 x 4).
- 3. Click the **Save** button to save all entries.
- 4. Select the **Next** or **Previous** button to navigate through the dates within the period.
- As an option, you can enter comments by clicking on the Comments button. Once your comments have been entered, click on the Save button on the Comments screen. Click on the Previous Menu button to return to the Time Sheet page.
- 6. If your **Time Sheet** is complete and ready to submit to your Approver, click the **Submit for Approval** button.

## Copy Hours

Hours can be copied from one day to the next or from one day to the end of a pay period. The steps below will walk you through the copy process.

| - Conset are min and on                  | a date to e       | enter hours or days | Select N      | lext or Pro  | evious to navigate t | hrough the dates w | ithin the period. D | = Daytime; S = Si | ving - 10c; G = Gr | aveyard - 40c; L = | Library - 35c |
|------------------------------------------|-------------------|---------------------|---------------|--------------|----------------------|--------------------|---------------------|-------------------|--------------------|--------------------|---------------|
| Time Sheet                               |                   |                     |               |              |                      |                    |                     |                   |                    |                    |               |
| Title and Number:                        |                   |                     |               |              | CASHIER I            | I - 198267-00      |                     |                   |                    |                    |               |
| Department and Number.                   |                   |                     |               |              | ICT BUS O            | PER & FINANCIAL    | SVCS - 450200       |                   |                    |                    |               |
| Time Sheet Period:                       |                   |                     |               |              | Dec 01, 20           | 04 to Dec 15, 2004 |                     |                   |                    |                    |               |
| Submit By Date:                          |                   |                     |               |              | Dec 31, 20           | 04 by 11:00 P.M.   |                     |                   |                    |                    |               |
| Earning:                                 | $\bigcap$         |                     | Regi          | ular Staff E | Earnings             |                    |                     |                   |                    |                    |               |
| Date:                                    | $\left( 2\right)$ | )                   | Dec           | 07, 2004     |                      |                    |                     |                   |                    |                    |               |
| Shift:                                   | く ご               |                     | 1             |              |                      |                    |                     |                   |                    |                    |               |
| Hours:                                   | $\sim$            | -                   | 6             | -            |                      |                    |                     |                   |                    |                    |               |
|                                          |                   | 1                   | 13            |              |                      |                    |                     |                   |                    |                    |               |
| Save Copy Account                        | Distribution      |                     |               |              |                      |                    |                     |                   |                    |                    |               |
| Earning                                  | Shift             | Default             | Total         | Total        | Wednesday            | Thursday           | Friday              | Saturday          | Sunday             | Monday             | Tuesday       |
| carning                                  | onin              | Hours or Units      | Hours         |              | Dec 01, 2004         |                    | Dec 03, 2004        | Dec 04, 2004      | Dec 05, 2004       | Dec 05, 2004       | Dec 07, 2004  |
| Regular Staff Earnings                   | 1                 |                     | 0             | 0            | Enter Hours          |                    |                     | Enter Hours       | Enter Hours        | Enter Hours        | Enter Ho      |
| Annual Leave Taken                       | 1                 |                     | 0             | 0            | Enter Hourt          | Enter Hours        | Enter Hours         | Enter Hours       | Enter Hours        | Enter Hours        | Enter Ho      |
| Sick Leave Taken                         | 1                 |                     | 0             | 0            | Enter Hours          | Enter Hours        | Enter Hours         | Enter Hours       | Enter Hours        | Enter Hours        | Erder Ho      |
| Holiday Leave Pay                        | 1                 |                     | 0             | 0            | Ender Hours          | Enter Hours        | Enter Hours         | Enter Hours       | Enter Hours        | Enter Hours        | Enter Ho      |
| Holiday Worked                           | 1                 |                     | 0             | 0            | Enter Hours          | Enter Hours        | Enter Hours         | Enter Hours       | Enter Hours        | Enter Hours        | Enter Ho      |
| Other Leave Taken                        | 1                 |                     | 0             | 0            | Enter Hours          | Enter Hours        | Enter Hours         | Enter Hours       | Enter Hours        | Enter Hours        | Enter Ho      |
| Comp Time Taken                          | 1                 |                     | 0             | 0            | Enter Hours          | Enter Hours        | Enter Hours         | Enter Hours       | Enter Hours        | Enter Hown         | Enter Ho      |
| Comp/Overtime Paid                       | 1                 |                     | 0             | 0            | Enter Hours          | Enter Hours        | Enter Hours         | Enter Hours       | Enter Hours        | Enter Hours        | Enter Ho      |
| Total Hours:                             |                   |                     |               | 0            | 0                    | 0                  | 0                   | 0                 | 0                  | 0                  |               |
| Total Units:                             |                   |                     |               |              | 0 0                  | 0                  | 0                   | 0                 | 0                  | 0                  |               |
|                                          |                   |                     |               |              |                      |                    |                     |                   |                    |                    |               |
| Position Selection C                     | ommento           | Preview Subr        | nit for Appro | val 1        | Restart Next         |                    |                     |                   |                    |                    |               |
|                                          |                   |                     |               |              |                      |                    |                     |                   |                    |                    |               |
|                                          | ly:               |                     |               |              |                      |                    |                     |                   |                    |                    |               |
| Submitted for Approval I                 |                   |                     |               |              |                      |                    |                     |                   |                    |                    |               |
| Submitted for Approval B<br>Approved By: |                   |                     |               |              |                      |                    |                     |                   |                    |                    |               |

- 1. Follow steps 5-11 on pages 12 and 13 to enter time and leave, then proceed.
- 2. Click the **Copy** button to copy time and leave to another day or to the end of a pay period.

The **Copy** screen will be displayed.

| <sup>my.</sup> NMSU.edu     |                                                                   |                          |                            |                                 |                              |                            |
|-----------------------------|-------------------------------------------------------------------|--------------------------|----------------------------|---------------------------------|------------------------------|----------------------------|
| en back to Employee Tab     |                                                                   |                          |                            |                                 | e-mail cale                  | ndar groups   logout help  |
| Сору                        |                                                                   |                          |                            |                                 |                              |                            |
|                             | ility to copy to the end of the<br>urs or Units and the Account [ |                          | or Sundays, or copy by dat | ie. If you select the same date | you are copying from, your h | ours will be deleted. When |
| Earnings Code:              |                                                                   |                          |                            | Regular Staff Earnings, Shift D |                              |                            |
| Date and Hours to Copy:     |                                                                   |                          |                            | Nov 16, 2004, 8 Hours           | 3)                           |                            |
| Copy from date displayed to | end of the pay period:                                            |                          |                            | 5                               | ` > /                        |                            |
| Include Saturdays:          |                                                                   |                          |                            |                                 |                              |                            |
| Include Sundays:            |                                                                   |                          |                            |                                 |                              |                            |
| Copy by date:               |                                                                   |                          |                            | $\smile$                        |                              |                            |
| Tuesday<br>Nov 16, 2004     | Wednesday<br>Nov 17, 2004                                         | Thursday<br>Nov 18, 2004 | Friday<br>Nov 19, 2004     | Saturday<br>Nov 20, 2004        | Sunday<br>Nov 21, 2004       | Monday<br>Nov 22, 2004     |
|                             |                                                                   |                          |                            |                                 |                              |                            |
| Tuesday<br>Nov 23, 2004     | Wednesday<br>Nov 24, 2004                                         | Thursday<br>Nov 25, 2004 | Friday<br>Nov 26, 2004     | Saturday<br>Nov 27, 2004        | Sunday<br>Nov 28, 2004       | Monday<br>Nov 29, 2004     |
|                             |                                                                   |                          |                            |                                 |                              |                            |
| Tuesday                     |                                                                   |                          |                            | $> \bigcirc$                    |                              |                            |
| Nov 30, 2004                |                                                                   |                          |                            | $\overline{}$ 5)                |                              |                            |
|                             |                                                                   | $\frown$                 |                            | Ů                               |                              |                            |
| Time Sheet Previous Men     | и Сору                                                            | $\leq 6$                 |                            |                                 |                              |                            |
|                             |                                                                   | $\overline{\mathbf{U}}$  |                            |                                 |                              |                            |
| Λ                           |                                                                   |                          |                            |                                 |                              |                            |
| RELEAR                      |                                                                   |                          |                            |                                 |                              | powered by Osct            |
| (8)                         |                                                                   |                          |                            |                                 |                              |                            |
|                             |                                                                   |                          |                            |                                 |                              |                            |
|                             |                                                                   |                          |                            |                                 |                              |                            |
|                             |                                                                   |                          |                            |                                 |                              |                            |
|                             |                                                                   |                          |                            |                                 |                              |                            |

- 3. To copy hours to the end of the pay period check **Copy from date displayed to end of the pay period**.
- 4. To copy hours to include Saturday(s) or Sunday(s) check **Include Saturdays** and/or **Include Sundays**.
- 5. To copy to individual dates, click the **check boxes** under the dates.
- 6. When your copy selection is made, click the **Copy** button.
- 7. After the **Copy** button is clicked, you will receive a message that your hours have been copied successfully.
- 8. Click the **Time Sheet** button at the bottom of the page to return to the **Time Sheet** page and review your hours copied.
- 9. If your **Time Sheet** is complete and ready to submit to your Approver, click the **Submit for Approval** button on the **Time Sheet**.

## Submit for Approval

Submitting for approval is the final step in the Time and Leave Entry Process. It is extremely important that your time and leave is entered and submitted for Approval before the pay period deadline.

How do I verify that my Time Sheet has been submitted?

• If your **Time Sheet** has been submitted, you will see the date the **Time Sheet** was submitted in the **Submitted for Approval By**: field and the Approver's Name in the **Waiting for Approval From:** field.

| TTE MAP HELP            |
|-------------------------|
| = Library - 35¢         |
| = Library - 35c         |
| = Library - 35c         |
|                         |
|                         |
|                         |
|                         |
|                         |
|                         |
|                         |
| Tuesday<br>Dec 07, 2004 |
| 15                      |
| rs Ente                 |
| rs Ente                 |
| rs Entr                 |
| rs <u>Ent</u>           |
| rs <u>Ente</u>          |
| rs Ente                 |
| rs <u>Entr</u>          |
| 0                       |
| 0                       |
|                         |
|                         |
|                         |
|                         |
|                         |

 Team
 If a non-exempt employee does not submit a Time Sheet for approval, he/she will not be paid for that pay period. The Submit By Date: is the pay period deadline that Timesheets should be submitted and approved by.

## **Viewing Leave Balances**

Leave Balances can be viewed at anytime using the Time and Leave Entry System.

| Quick Links                            | Banner Self-Service                                                                                                    | Employee In                                          |
|----------------------------------------|----------------------------------------------------------------------------------------------------|------------------------------------------------------|
| Time Sheet<br>Leave Report<br>Time Off | Banner Self-Service Personal Information Time Sheet I Leave Report Request Time Off Benefits and Deductions Pay Information Tax Forms Jobs Summary Leave Balances T | Name :<br>NMSU User<br>Name :<br>NMSU ID<br>Number : |

Copyright © SunGard 1998 - 2006.

1. From the **Employee m**enu, click on **Leave Balances** 

The Leave Balances page will be displayed.

| my.NMSU.edu                                    |                           |                             |                           |                   |                  |             |
|------------------------------------------------|---------------------------|-----------------------------|---------------------------|-------------------|------------------|-------------|
| temployee Tab                                  |                           |                             |                           | e-mail calendar   | roups logou      | 🦿<br>t help |
| Personal Information Employee Finance          |                           |                             |                           |                   |                  |             |
| Search Go                                      |                           |                             |                           | RETURN TO MENU    | SITE MAP H       | LP          |
|                                                |                           |                             |                           |                   |                  |             |
| Leave Balances                                 |                           |                             |                           |                   |                  |             |
|                                                |                           |                             |                           |                   |                  | _           |
| Select the link under the Type of Leave column | to access detailed inform | nation.                     |                           |                   |                  |             |
|                                                |                           |                             |                           |                   |                  |             |
| List of Leave Types                            |                           |                             |                           |                   |                  |             |
| TYPE of Leave Hours or Days Avail              | ing Balance Earned        | as of Mar 26, 2007 Taken as | of Mar 26, 2007 Available | Balance as of Mar | 26, 2007         |             |
| Annual Leave Hours 2                           | 3.67                      | 73.40                       | 10.00                     |                   | 67.07            |             |
| Sick Leave Hours                               | .00                       | 42.00                       | 12.00                     |                   | 30.00            |             |
| Sick Leave Bank Hours                          | .00                       | .00                         | .00                       |                   | .00              |             |
| RELEASE: 7.0                                   |                           |                             |                           | powered by        | SCT HIGHER EDUCA |             |
|                                                |                           |                             |                           | SUNGARD           | SCI HIGHER EDUCA | IION        |
|                                                |                           |                             |                           |                   |                  |             |

2. Click on the **TYPE of Leave** to view the Leave Detail screen.

The Leave Detail screen shows your leave detail by pay period.

| y.NMSU.edu                                                                                       |                              |                 |              |            |                                             |
|--------------------------------------------------------------------------------------------------|------------------------------|-----------------|--------------|------------|---------------------------------------------|
| back to<br>Employee Tab                                                                          |                              |                 |              |            | e-mail calendar groups logout hel           |
| Personal Information (Employee) (Finance)                                                        |                              |                 |              |            |                                             |
| Search Go                                                                                        |                              |                 |              |            | RETURN TO MENU SITE MAP HELP                |
| Leave Detail                                                                                     |                              |                 |              |            |                                             |
| Annual Leave                                                                                     |                              |                 |              |            |                                             |
| Leave Accrual and Usage from Nov 01, 2006 to Oc                                                  |                              |                 |              |            |                                             |
|                                                                                                  | Date Pay Period End E        |                 |              |            |                                             |
| Semi-Monthly Current Mar 15, 2007 Mar 01, 2007                                                   | Mar 15, 2007                 | Hours           | 7.34         | .00        |                                             |
| Semi-Monthly Current Feb 28, 2007 Feb 16, 2007                                                   | Feb 28, 2007                 | Hours           | 7.34         | .00        |                                             |
| Semi-Monthly Current Feb 15, 2007 Feb 01, 2007                                                   | Feb 15, 2007                 | Hours           | 7.34         | .00        |                                             |
| Semi-Monthly Current Jan 31, 2007 Jan 16, 2007                                                   | Jan 31, 2007                 | Hours           | 7.34         | .00        |                                             |
| Semi-Monthly Current Jan 12, 2007 Jan 01, 2007                                                   | Jan 15, 2007                 | Hours           | 7.34         | .00        |                                             |
| Semi-Monthly Current Dec 21, 2006 Dec 16, 2006                                                   | Dec 31, 2006                 | Hours           | 7.34         | .00        |                                             |
| Semi-Monthly Current Dec 15, 2006 Dec 01, 2006                                                   | Dec 15, 2006                 | Hours           | 7.34         | .00        |                                             |
| Semi-Monthly Current Nov 30, 2006 Nov 16, 2006<br>Semi-Monthly Current Nov 15, 2006 Nov 01, 2006 | Nov 30, 2006<br>Nov 15, 2006 | Hours<br>Hours  | 7.34<br>7.34 | .00<br>.00 |                                             |
| Senie-Montally Content NOV 15, 2006 NOV 01, 2006                                                 | 1404 15, 2006                | nours           | 7.54         | .00        |                                             |
| Leave Report Usage from Nov 01, 2006 to Oct 31,                                                  | 2007                         |                 |              |            |                                             |
| Leave Report Type Date Paid Leave Period Begin                                                   | n Date Leave Period En       | d Date Hours or | Days Taken   |            |                                             |
| Leave Reporting ID Dec 22, 2006 Dec 01, 2006                                                     | Dec 31, 2006                 | Hours           | .00          |            |                                             |
| Leave Reporting ID Feb 28, 2007 Feb 01, 2007                                                     | Feb 28, 2007                 | Hours           | 10.00        |            |                                             |
| Previous Year                                                                                    |                              |                 |              |            |                                             |
|                                                                                                  | L                            | eave By Job     |              |            |                                             |
|                                                                                                  | [ Le                         | ave Balances 1  |              |            |                                             |
| RELEASE: 7.0                                                                                     | [ 20                         |                 |              |            | powered by<br>SUNGARD' SCT HIGHER EDUCATION |
|                                                                                                  |                              |                 |              |            | COMARD SCI HOHER EDUCATION                  |

## Notes:

# Notes: